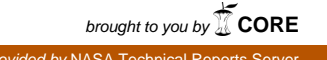

# **NASA Contractor Report 172352**

Interactive Flight Control **System Analysis Program**  NASA-CR-172352 19840020738

J. K. Mahesh, A. F. Konar, and M. D. Ward

HONEYWELL INC. Minneapolis, Minnesota 55440

**CONTRACT NAS1-16438 June 1984** 

IAS **National Aeronautics and Space Administration** 

**Langley Research Center** Hampton, Virginia 23665

LIBRARY COPY

a California del Partide del Partide del Partide del Partide del Partide del Partide del Partide del Partide d<br>La provincia del Partide del Partide del Partide del Partide del Partide del Partide del Partide del Partide d

宗 马 2 1984

LANGLEY RESEARCH CENTER LIBRARY, NASA HAMPTON, VIRGINIA

 $\mathbf{4}^{\pm}$ 

 $\sim$ 

 $\label{eq:2.1} \frac{1}{\sqrt{2}}\sum_{i=1}^n\frac{1}{\sqrt{2}}\sum_{i=1}^n\frac{1}{\sqrt{2}}\sum_{i=1}^n\frac{1}{\sqrt{2}}\sum_{i=1}^n\frac{1}{\sqrt{2}}\sum_{i=1}^n\frac{1}{\sqrt{2}}\sum_{i=1}^n\frac{1}{\sqrt{2}}\sum_{i=1}^n\frac{1}{\sqrt{2}}\sum_{i=1}^n\frac{1}{\sqrt{2}}\sum_{i=1}^n\frac{1}{\sqrt{2}}\sum_{i=1}^n\frac{1}{\sqrt{2}}\sum_{i=1}^n\frac$ 

 $\epsilon$ 

#### PREFA**C**E

The research described in this report was prepared by Honeywell Inc., Minneapolis, Minnesota 55440, under NASA Langley Research Center Contract No. NASI-16438. This work was directed by the Vehicle Analy**s**is Branch of the Space Systems Division of the NASA Langley Research Center and was administered by Hr. Richard Powell.

The technical work was conducted by the Research Department at Honeywell'**s** Systems and Research Center. Dr. C.S. Greene wa**s** the Honeywell Program **H**anager, and Dr. J.K. Mahesh was the principal investigator on thi**s** contract. Dr. Mahesh was assisted by Dr. A.F. Konar and Hr. M.D. Ward. Thi**s** report covers work from October 1980 to November 1983.

 $\frac{1}{8}$  A  $\frac{1}{28807}$ 

# **CONTENTS**

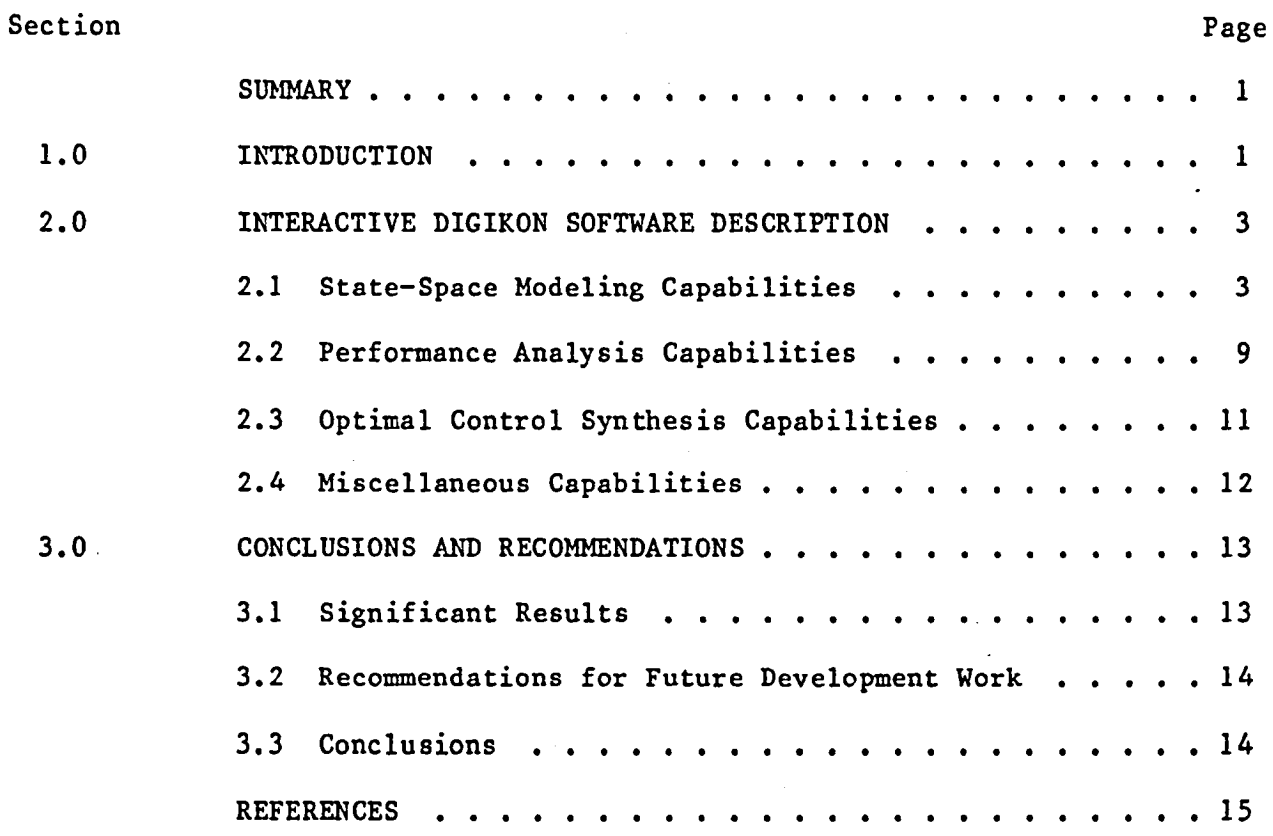

 $\ddot{\phantom{0}}$ 

 $\mathbf{r}$ 

 $\mathcal{L}_{\mathcal{A}}$ 

 $\mathcal{L}^{\text{max}}(\mathcal{L}^{\text{max}})$  . The  $\mathcal{L}^{\text{max}}$ 

 $\mathcal{L}(\mathcal{L}^{\mathcal{L}})$  and  $\mathcal{L}^{\mathcal{L}}$  and  $\mathcal{L}^{\mathcal{L}}$  and  $\mathcal{L}^{\mathcal{L}}$ 

# LI**S**T OF IL**LUS**TRATI**O**N**S**

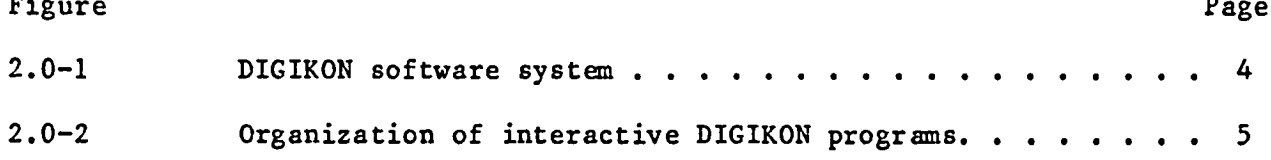

## LI**S**T **O**F TABLE**S**

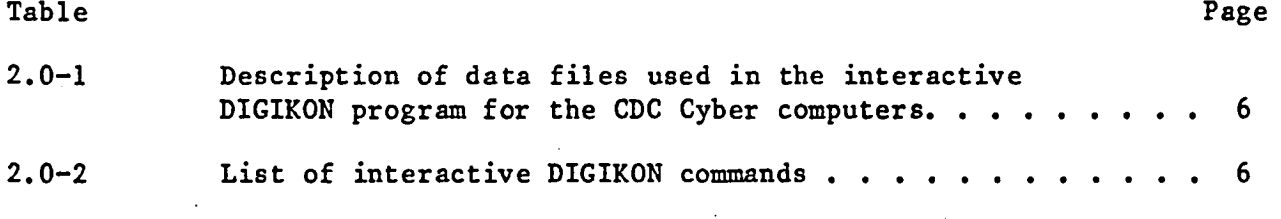

 $\sim$ 

 $\mathcal{L}^{\text{max}}_{\text{max}}$  and  $\mathcal{L}^{\text{max}}_{\text{max}}$ 

 $\epsilon$ 

# $\mathcal{L}^{\text{max}}_{\text{max}}$  and  $\mathcal{L}^{\text{max}}_{\text{max}}$

# IN**T**ER**A**CTI**VE** F**L**IG**HT** CONTRO**LS**Y**S**T\_**I ANAL**Y**S**I**S** PROGRAM

J.K. Ma**h**es**h**, A.F. K**o**nar, an**d** M.D. War**d**

H**o**n**e**ywell **S**y**s**tems an**d** Re**s**ear**ch Ce**nt**e**r

#### **SU**MMA**R**Y

**Th**i**s** i**s** t**he** fi**n**al r**ep**ort o**n** t**he** int**e**ra**c**tive flig**h**t **c**o**n**trol **s**y**s**tem **a**n**a**ly**s**i**s** prog**r**am. It summarizes t**h**e development, use, and documentation of the **s**oftware.

**S**e**c**tion **2**.0 **c**o**n**t**a**i**ns** a brief **descr**i**p**tion of the **s**oftware developed under thi**s** program. **Th**e **m**odeling, analy**s**i**s**, and **sy**nt**h**esi**s c**ap**a**bilitie**s** of the **s**oftware a**r**e al**s**o de**sc**ribed.

**Se**ction **3**.0 **c**o**n**tai**n**s **c**o**nc**l**u**sion**s** an**d** r**ec**omm**e**n**da**ti**o**ns.

#### 1.0 IN**T**R**ODUCTIO**N

**The** maj**o**r **o**bj**ec**tiv**es** of t**h**i**s pro**gram w**e**r**e** to **de**v**e**l**op a use**r-**o**riente**d** interactive flig**h**t **c**ontrol **s**y**s**tem (F**CS**) **a**n**a**ly**s**is **s**oftware for Space **T**ransportation **S**y**s**tem Vehi**c**le**s (STSV) a**nd to demon**s**t**ra**te t**h**e use of thi**s s**oftware for t**h**e **c**ur**r**ent Spa**c**e **S**huttle **a**nd an **a**dvan**c**ed **s**ingle-st**a**ge-to-o**r**bit (S**ST**O) ve**h**i**c**le.

**The** f**o**un**d**ation **o**f t**h**i**s** n**e**w **so**ftware **c**onsi**s**t**s** of an exi**s**ting and well verified flight **c**ontrol analy**s**i**s** prog**ra**m **c**alled DI**G**IKON **(**ref. I**)**. A command**-**b**as**e**d** inte**r**a**c**tive appro**ac**h wa**s** u**s**ed to modify exi**s**ting DI**G**IKON programs fo**r** inter**ac**tive **e**xe**c**ution on t**h**e **C**ontrol **Da**ta **C**orpor**a**tion (**C**D**C**) **C**y**b**er computer. **T**he **r**e**s**ulting interactive **s**oftware i**s c**alled **D**I**G**IKON IV.

Additional modeling programs were developed for interconnecting subsystems using block diagram descriptions and for i**m**plementing control systems with mode switches and gain schedules. A nonlinear simulation and linearization capability was developed by modifying an existing Honeywell simulation program.

A**dd**itional analysis programs w**e**r**e deve**l**oped** for **de**s**c**ribing fu**nc**tion analyses of nonlinear systems and for frequency response analyses of multi-rate systems. **T**he computational efficiency of the multi-variable root locus programs were improved significantly. A capability was developed where any parameter that defined a FCS could be changed and a root locu**s** computed to enable sensitivity analyses.

Several utility programs were developed for maintaining help files and modeling data. A data base program was developed to store and access various performance data using the CDC random access routines. An on-line editor program was developed based on the CDC XEDIT editor. Some of the capabilities of this on-line editor were developed by the NASA Langley Research Center. Plotting programs were developed using the PLO**T**10 graphics software for t**h**e Tektronix terminals. A batch version of DIGIKON software was developed to solve larger problems.

**T**h**e S**pace **Sh**uttle demonstration example was developed by o**b**tai**n**ing lateral axis models from Rockwell International under a subcontract and by obtai**n**ing the ascent models from Honeywell'**s** Avionics Division. A special capability was developed for the lateral axis Space Shuttle model for performing linear sensitivity analyses. **T**he **S**STO demonstration example was generated by the NA**S**A Langley Research Center.

An optimal control synthesis **c**apability was added under a separate contract from the NASA Ames Research Center. **T**his capability was accomplis**h**ed by modifying KONPAC**T** software (ref. 2) for interactive execution and then integrating it with DIGIKON software. In addition the singular value analysis program was developed for evaluating the robustness property of multi-variable systems.

# 2.0 INTERACTIVE DIGIKON SOFTWARE DESCRIPTION

Interactive DIGIKON represents an advanced, state-of-the-art tool for modeling and analyzing digital and continuous FCSs. Figure 2.0.1 illustrates an overview of the DIGIKON software system. Interactive DIGIKON uses a command-based approach for interaction between the user and the software. This provides for efficient use of the software by the experienced user, while help commands and prompting by the program for missing parameters provide sufficient assistance to the beginner user. Maintenance of the help files and modeling data is facilitated by means of a random access data base in the utility program. Figure 2.0-2 illustrates the organization of the interactive DIGIKON software. The main executive handles the interaction between the user and the various programs. The various programs, in addition to communicating with the user, communicate directly with the various data files. Descriptions of each of the data files used in the interactive DIGIKON program are given in Table 2.0-I. The user can execute any program by typing in the appropriate command. A list of all of the commands is given in Table 2.0-2.

# 2.1 State-Space Modeling Capabilities

The modeling programs obtain the standard state-space data from the user-supplied physical description of the linear system. When the system contains nonlinear elements, only the linear part of the system is modeled, and the nonlinear elements are described directly to the particular performance analysis program. In addition to the state-space data, the modeling programs also maintain a "name list data" for the linear systems modeled.

**T**he physic**a**l description **o**f the **s**ystem can take the following forms:

- I. Differential or difference equations
- 2. **C**ontinuous or di**sc**rete transfer function**s**
- **3**. Direct state-spa**c**e data input
- 4. Interconnection of **s**y**s**tems
- 5. Conditioning of sy**s**tems
- 6. Transformation of systems
- 7. Multi-rate conne**c**tion of systems

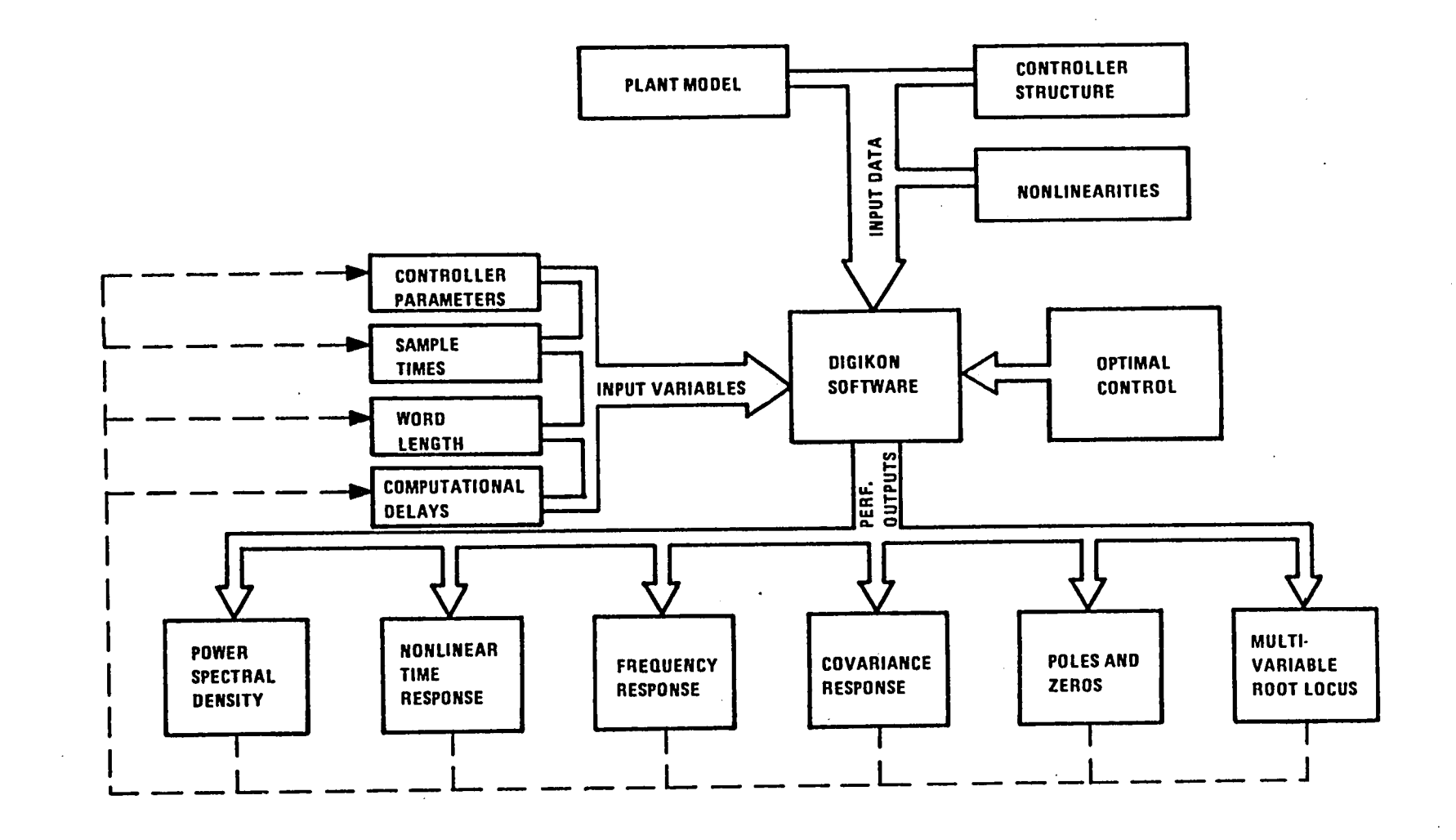

Figure 2.0-1. - DIGIKON software system.

 $\ddot{\phantom{1}}$ 

 $\mathbf{r}$ 

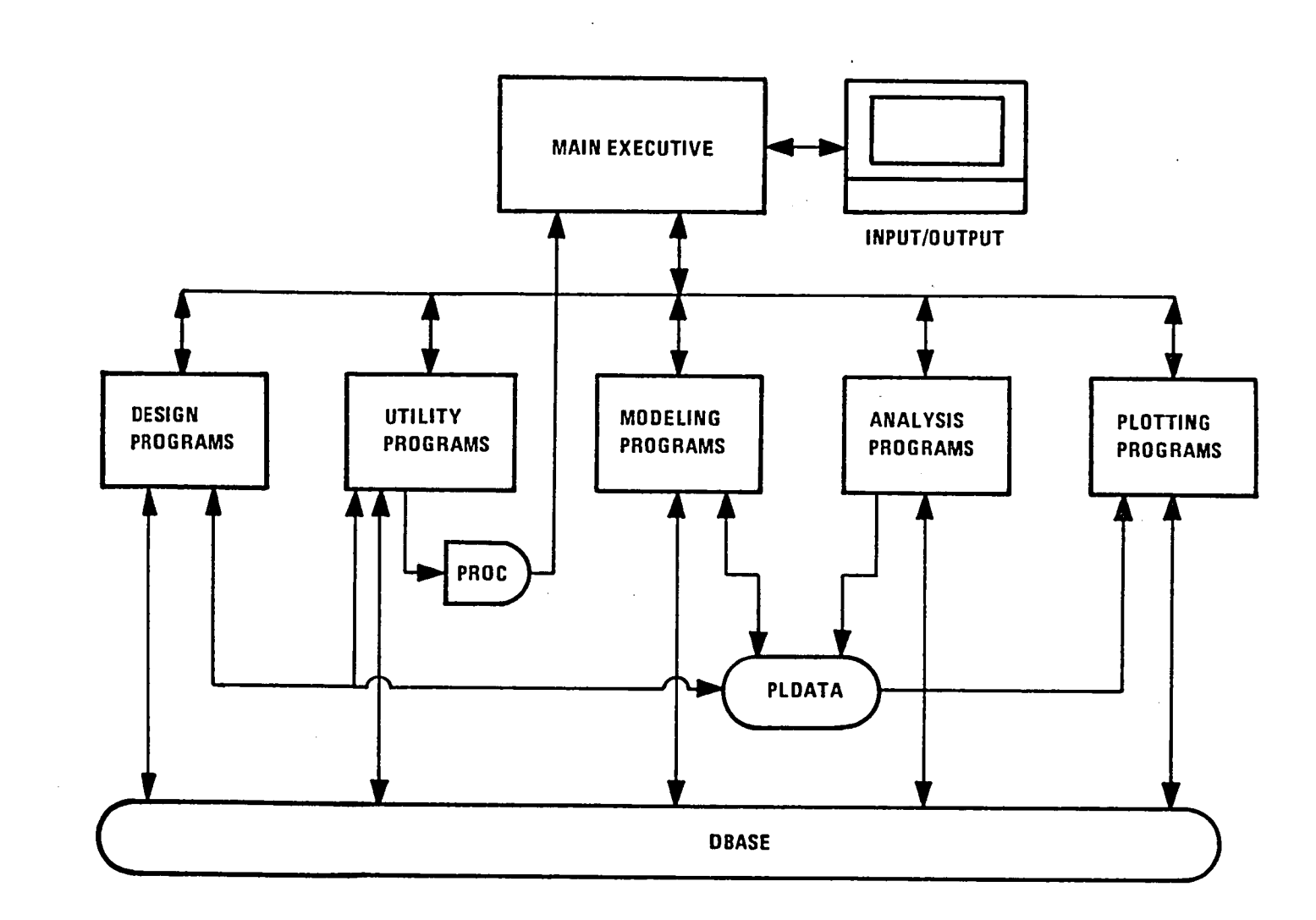

ni di serie della conservazione della conservazione della conservazione della conservazione della conservazion<br>Il provincia di stati di stati di stati di stati di stati di stati di stati di stati di stati di stati di stat

 $\sim$ 

and the contract of

 $\sim$ 

<u>and the second communication</u>

# Figure 2.0-2. - Organization of interactive DIGIKON programs.

 $\overline{u}$ 

المعامل والأعلام والمتفاد والتقريرين

TABLE 2.0-1. - DESCRIPTION OF DATA FILES USED IN THE INTERACTIVE DIGIKON PROGRAM FOR THE CDC CYBER COMPUTERS

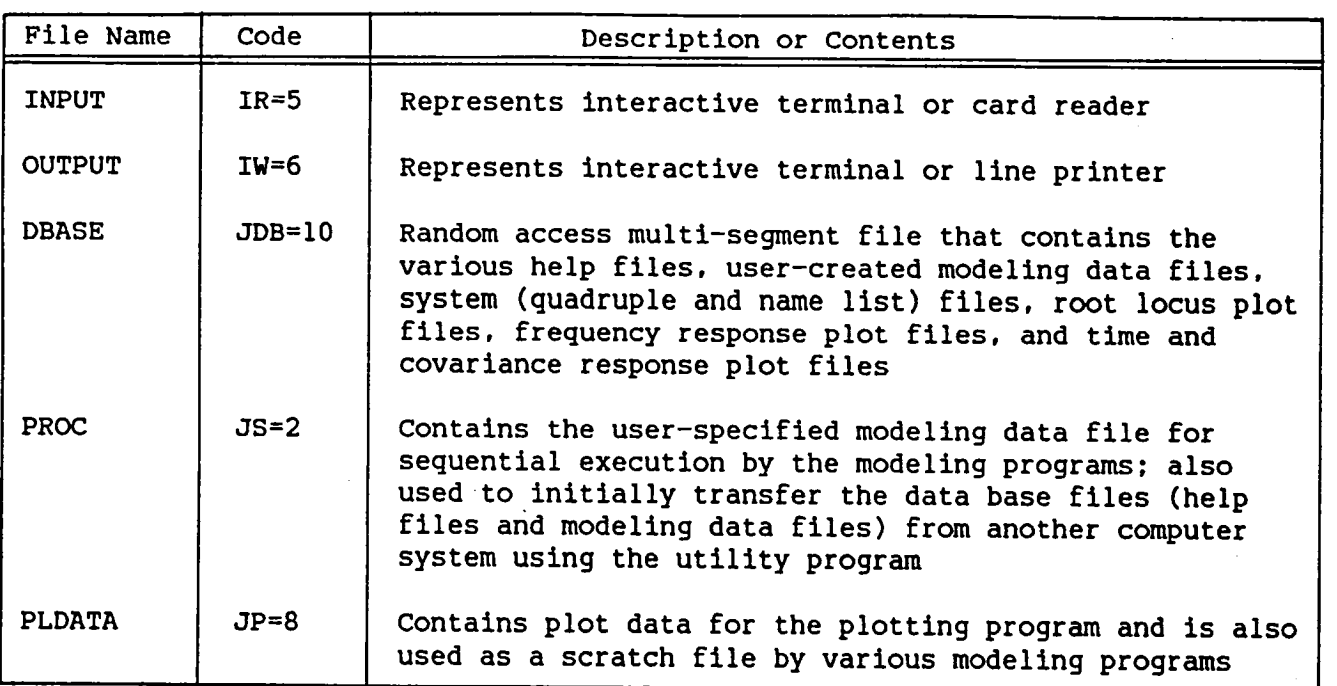

# TABLE 2.0-2. - LIST OF INTERACTIVE DIGIKON COMMANDS

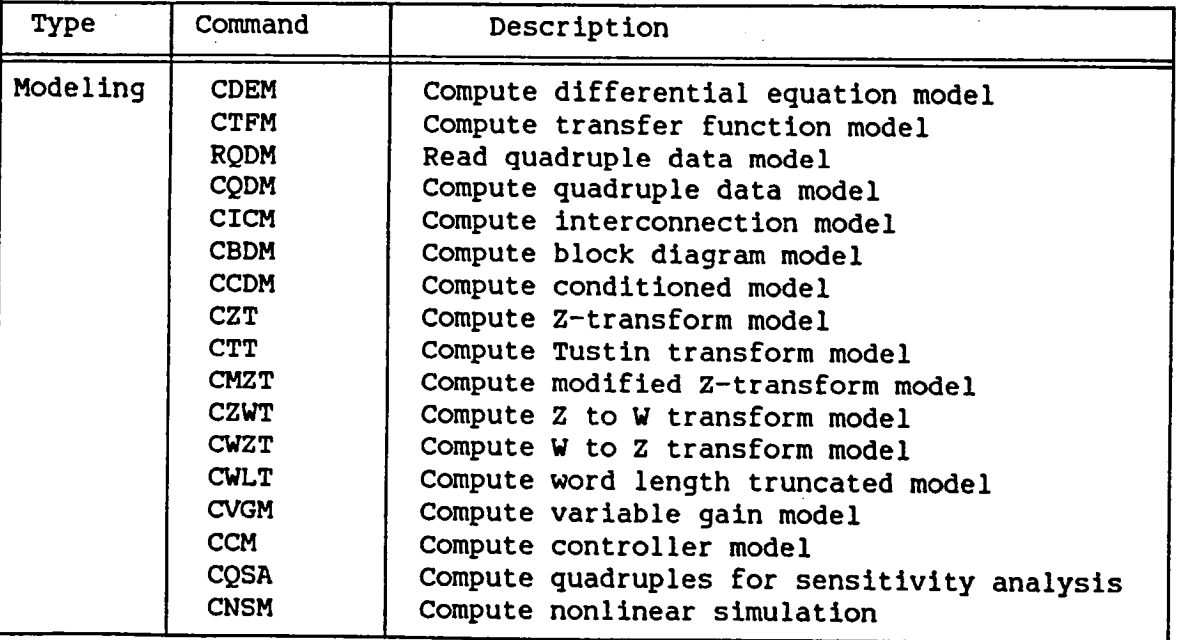

 $\frac{1}{2}$ 

# TAB**L**E **2**.**0**-**2**. **- CO**N**CLUD**E**D**

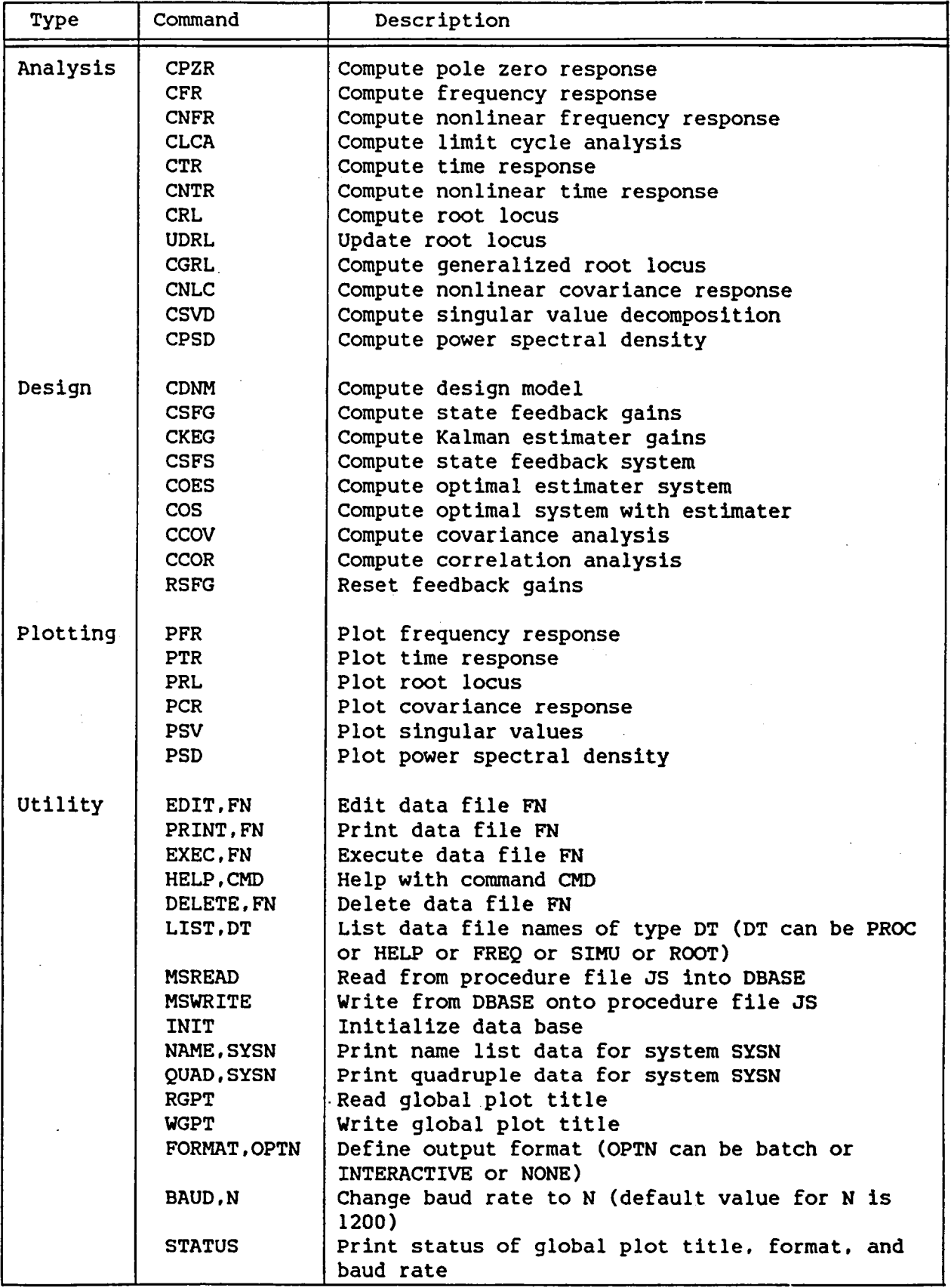

 $\overline{7}$ 

- 8. Transfer functions with mode switches and gain schedules
- '9. Nonlinear system modeling

The differential equation modeling capability is ideally suited to describing equations of motion of aircraft and spacecraft. It can also be conveniently used for any physical process that can be described by either linear differential or difference equations.

The transfer function modeling capability is ideally suited to describing controllers, sensors, actuators, etc. Transfer fun**c**tions naturally evolve from control system design in the frequency domain. This includes lead-lag filters (used for improving stability), notch filters (used for suppressing unwanted frequency oscillations), etc. In most cases, linear representation of actuators takes the form of transfer functions. Sensors are often represented in the form of transfer functions.

The direct state-space modeling capability can be used to directly input the state-space data of a linear system to the modeling programs. This involves specifying the size of the input, output, and state variables and the elements of either the continuous quadruples (A, B, C, D) or the discrete quadruples (F, G, H, E). It can also be used to input a slightly modified form of standard state-space data in the form of quintuples (F, A, B, C, D).

The interconnection modeling capability is used for combining various subsystems into an overall system. In general, the overall FCS for aircraft or spacecraft consists of various subsystems (actuator, airframe, sensor, controller, etc.). There are two methods for combining subsystems. The first involves the description of the interconnection equations, and the second involves the description of block diagram drawing instructions.

The conditioning modeling capability includes order reduction, by truncation or residualization, and linear transf**o**rmation to reorder or scale the system variables. Order reduction is useful to get rid of unnecessary dynamics. With linear transformations, the system can be scaled so that the variables conform to a different set **o**f units.

B

The transfor**m**ation modeling capability can be used to transform the state-space representation of the linear system between the s, z, and w planes. Discrete models for both t**h**e controller and plant are required to perform sample rate and word length tradeoff analyses. **T**he z-transform with zero-order **h**old is used to develop the discrete model of t**h**e plant. The Tustin transfo**r**m or the regular z-transform can be used to develop the discrete model of the controller. Modified z-transform procedures can be used to introduce time delays. Some direct digital design techniques involve the w-transform of the discrete plant and the controller designed in the w**-**plane.

The multi-rate modeling capability can be used to model the multi-rate representation of a linear discrete system. Discrete systems are usually str**u**ctured in m**u**lti**-**r**a**te form due to i**n**form**a**tion**-**limited **s**en**so**rs, processorlimited **c**ontrollers, or different bandwidth (BW) of **s**ign**a**ls (low BW **s**ignal **sh**ould be sampled low, **h**ig**h** BW **s**ignal **s**hould be **s**ampled high due to foldover and **r**oundoff noi**s**e). **T**he v**a**riable g**a**in met**h**od, whi**c**h i**s** ba**s**ed on time domain decomposition, is used to model multi-**r**ate dis**c**rete **s**ystems.

Anot**h**er **m**odeling **ca**pability allow**s** modeling of t**h**e **c**ontroller dynami**cs**, consi**s**ting of transfer fun**ct**ion**s** with flig**h**t-**c**ondition**-**dependent g**a**in**s** and mode **s**witche**s**. **T**hi**s** description of the controller can **b**e **h**andled by t**h**e tran**s**fer fun**c**tion modeling program on**c**e the flight **c**ondition is fixed. **Ho**wever, it is cumbers**o**me to **c**hange the p**a**rameters as t**h**e flig**h**t condition v**a**rie**s**. **T**hi**s** type of controller de**s**cription is be**s**t modeled **b**y writing a **s**tandard FOR**T**RAN **s**ubroutine to define t**h**e gain **sc**hedule**s**, mode **s**witc**h** value**s**, t**h**e **t**ran**s**fe**r** functions, and t**h**eir connection**s**.

## **2**.**2 P**er**f**ormance A**n**al**ys**i**s Capab**ilities

Performance analysis p**r**ogr**a**ms u**s**e t**h**e **s**tanda**r**d st**a**te-**s**p**ac**e dat**a** of t**h**e linear **s**y**s**tem to obt**a**in the spe**c**ified performance **a**naly**s**i**s**. **Th**e variou**s** an**a**ly**s**i**s** techniques/program**s a**re given below.

- **o** Pole**-z**ero ana**lys**i**s**
- o F**r**eq**u**en**c**y re**sp**on**s**e a**nalys**i**s**
- o **T**ime re**s**ponse analy**s**is

- o Root locus analysis
- o Covariance response analysis
- o Power spectral-density analysis
- o Singular value analysis

Computation of poles of a linear system is essential to determine the stability. The zeros of the transfer function from an input to an output provide valuable informati**o**n on the system response.

The frequency response method is still the most commonly used classical method for designing and analyzing control systems. The open loop frequency response of a system is computed to determine the margins of stability, the low frequency loop gain, and the high frequency roll-off characteristics. The closed loop frequency response of a system is computed to determine the bandwidth and the bending mode response.

The time response of an FCS to a step input is a frequently used analysis to determine if the system is properly designed. Time response analysis yields information on overshoot, rise time, and settling time of the response variables.

.°

Root locus analysis is one of the commonly used classical methods for designing and analyzing control systems. Multi-variable root locus techniques are used to handle multi-rate digital systems. In addition to providing information about the stability of the control system, root locus techniques can be used to analyze the sensitivity to parameters.

Covariance analysis represents an efficient way of analyzing the performance of systems excited by random inputs. It basically involves the computation of mean and covariance of selected variables as a function of time.

Power spectral-density analysis is used to compute the power content of a signal in a prescribed frequency band to determine significant frequencies of the signal in that band. This, in turn, can be used to indicate how fast the sampling rate should be so that the digital signal is transmitted through the discrete channel without a significant loss of signal power.

i0

Singular value analysis is a new approach to the frequency domain analysis of multi-input/multi-output (MIMO) feedback systems to determine robustness. The robustness of a feedback system is its ability to maintain performance in the face of uncertainties.

A nonlinear simulation capability is used for highly nonlinear FCSs. The ability to simulate nonlinear systems provides a means of determining if the design goals have been achieved. In addition, linearization of the nonlinear simulations provides an important capability.

#### 2.3 Optimal Control Synthesis Capabilities

Optimal control synthesis procedures produce FCS designs that have the following advantages:

- o Guaranteed stability
- o Computer-automated synthesis
- o Integrated multi-variable designs
- o Optimal performance

These benefits for an FCS could be interpreted as providing good handling qualities, for example. Integrated multi-variable control design could greatly enhance maneuverability through simultaneous operation of all available control inputs. For integrated vehicle or control-configured vehicle designs, it is necessary to have a computer-aided design capability to conduct rapid design iterations. The optimal control design programs provide the following capabilities:

- o Modeling for optimal controller design
- o Optimal controller design --optimal state feedback gains --optimal and robust Kalman estimater gains
- o Modeling eptimal FCS
- o Covariance and correlation analysis

Modeling for optimal controller design involves identification of the input variables as either control-input variables or gust-input variables and identification of the output variables as either performance-output variables or measurement-output variables.

The optimal state feedback design is obtained as a set of state feedback gains. The optimal state feedback control law represent**s** the best that is achievable. It is guaranteed by theory to have good robustness properties.

The estimater design step eliminates the need to have all of the states of the design model. It is assumed that enough sensors are available so that the states of the design model can be estimated. The estimater is obtained as a set of estimater gains. The control law is then obtained by multiplying the estimated states by optimal state feedback gains.

**T**he Kalman estimater gains, along with the state feedback gains, define the optimal estimater system that represent**s** the dynamics of the optimal controller. Once this optimal controller system is obtained, it can be modified to represent suboptimal controller dynamics.

Covariance activity of some of the performance outputs, in particular t**h**e control surface ac**t**ivity due to gust and measurement n**o**ise, can be evaluated using the covariance program.

2.4 Miscellaneous Capabilities

Va**r**i**o**u**s** miscellaneous ca**p**abilitie**s** are available to facilitate effi**c**ient use of t**h**e DIGIKON **s**oftware, in**c**luding:

- **o** Random ac**c**e**s**s data ba**s**e
- o On-line editing
- o Multiple plotting
- o Batch execution

**T**he d**a**ta base program maintains a li**s**t **o**f help files that can be u**s**ed **t**o supply information on any **s**pecific command. **T**he data base program facilitates storing a sequence of commands and data on a random access file. Once stored, this sequence of commands and data can be executed repeatedly. Th**e** data base program stores performance data under different plot file names, which enhances the plotting **c**apability.

The on-line editing capabilities can be used to edit any data base file. This provides a unique capability for the interactive DIGIKON software to readily modify the system description for parametric analysis.

Plotting of performance data is automatic when the interactive DIGIKON software is being executed. Plotting is suppressed when the batch version of the DIGIKON software is being executed. Plotting of stored performance data is easy and flexible. Multiple plotting capability allows plotting of performan**c**e data from different cases in a single plot. This capability comes in handy when trying to compare several designs.

The batch version of the DIGIKON software allows larger problems to be solved. The batch DIGIKON software's execution is identical to that of the interactive DIGIKON software. The data base contains all of the performan**c**e data generated in batch mode, which can later be plotted using interactive DIGIKON software.

#### **3**.0 **C**ONCLUSION**S** AND RE**CO**MMENDATION**S**

The major objective**s** of this program were to develop a u**s**er-oriented interactive F**C**S analysis program for **S**TSV and to demon**s**trate the use of thi**s** program for the **c**urrent Spa**c**e **S**huttle and an advan**c**ed S**S**TO vehi**c**le. The major empha**s**i**s** ha**s** been on the **s**oftware development and do**c**umenta**t**ion. The**s**e obje**c**tive**s** were primarily met.

#### **3**.1 Signifi**c**ant Re**s**ult**s**

The work d**o**ne under this program has defined a very powerful and interactive **s**oftware for F**CS** analy**s**i**s**. T**h**e chief **b**enefit of the **s**oftware is to provide integr**a**ted **s**oftware for rapid development of vehicle model**s a**nd **c**ontrol law**s** for future appli**c**ations. The **s**oftware is **c**alled Interactive DI**G**IKON (**D**IGIKON IV) and pos**s**e**ss**es the following **c**apabilities:

- $\mathbf{o}$ Continuous system modeling with differential equations and transfer functions
- Discrete system modeling including multiple sample rates with  $\mathbf{o}$ transformations (z, modified z, and Tustin) from s-plane to z-plane
- Optimal state feedback, robust Kalman estimater design, and covariance  $\bullet$ analysis
- Frequency response with Bode, Nichols, and Nyquist plots  $\bullet$
- $\bullet$ Nonlinear simulation with linearization
- Time response with step, ramp, and sinusoidal inputs and limit-cycle  $\bullet$ simulation
- Multi-variable root locus and parameter sensitivity analysis  $\Omega$
- Describing-function analysis for single nonlinearity  $\mathbf{o}$
- Random access data base and on-line editor for maintaining flight  $\mathbf{o}$ condition data, FCS models, and macro commands
- $\bullet$ Command-oriented interaction with on-line help to provide necessary instruction on the use of commands

3.2 Recommendations for Future Development Work

- Implement MIMO realization for matrix transfer functions  $\bullet$
- Develop a capability to input differential/difference equations  $\bullet$ directly rather than through FORTRAN subroutines
- Develop reduced-order modeling capability using spectral decomposition  $\mathbf{o}$ and residue of the modes
- Develop Monte Carlo simulation capability for analyzing nonlinear  $\bullet$ systems driven by random inputs
- Develop a capability to compute discrete Fourier transform of time  $\mathbf{o}$ response signals for spectral analysis
- $\bullet$ Implement sector stability method for nonlinear system analysis

### 3.3 Conclusions

A large-scale software for interactive modeling, analyzing, and synthesizing of FCSs has been developed under this program. This software enables engineers to design and verify modern FCSs in a highly efficient manner.

#### REFERENCES

- I. Konar, A.F. and Hahesh, J.K., "Digital Flight Control Systems for Tactical Fighters," Contract No. AFFDL-TR-73-119, Vols. I, II, and Iii, Honeywell Systems and Research Center, Minneapolis, Minnesota, June 19**7**4.
- 2. Konar, A.F. and Hahesh, J.K., "Computer Programs for Active Control Technology," Vols. I, II, and III, AFFDL-TR-75-146, Honeywell Systems and Research Center, Minneapolis, Minnesota, August 19**7**6.

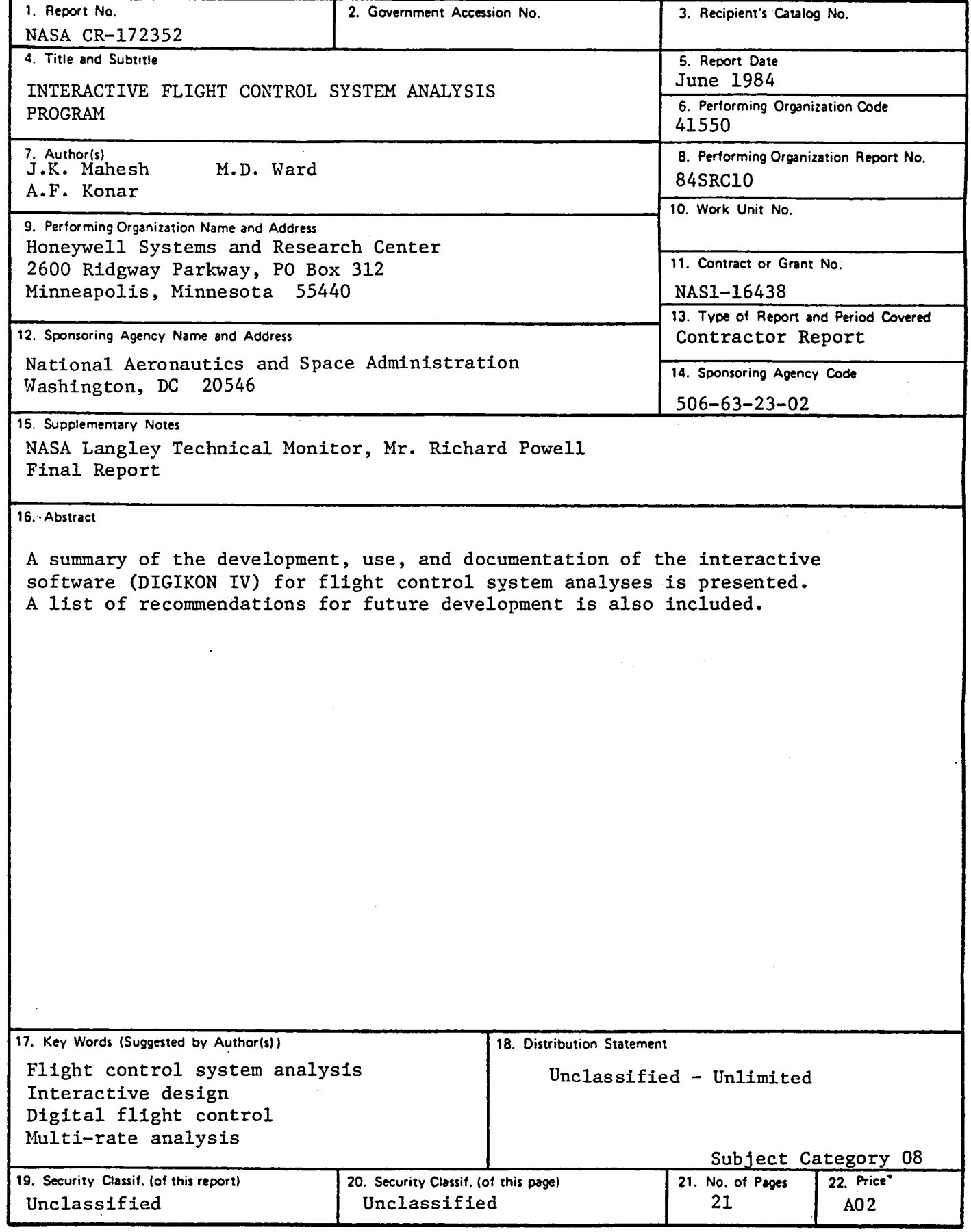

For sale by the National Technical Information Service, Springfield, Virginia 22161

 $\frac{1}{2}$  $\begin{array}{c} 1 \\ 1 \\ 2 \end{array}$ 

 $\begin{array}{c} \frac{1}{2} & \frac{1}{2} \\ \frac{1}{2} & \frac{1}{2} \end{array}$  $\bar{1}$ 

 $\frac{1}{2}$ 

> $\ddot{\cdot}$

 $\label{eq:2.1} \frac{1}{\sqrt{2}}\left(\frac{1}{\sqrt{2}}\right)^{2} \left(\frac{1}{\sqrt{2}}\right)^{2} \left(\frac{1}{\sqrt{2}}\right)^{2} \left(\frac{1}{\sqrt{2}}\right)^{2} \left(\frac{1}{\sqrt{2}}\right)^{2} \left(\frac{1}{\sqrt{2}}\right)^{2} \left(\frac{1}{\sqrt{2}}\right)^{2} \left(\frac{1}{\sqrt{2}}\right)^{2} \left(\frac{1}{\sqrt{2}}\right)^{2} \left(\frac{1}{\sqrt{2}}\right)^{2} \left(\frac{1}{\sqrt{2}}\right)^{2} \left(\$ 

 $\label{eq:2.1} \mathcal{L}(\mathcal{L}^{\text{max}}_{\mathcal{L}}(\mathcal{L}^{\text{max}}_{\mathcal{L}})) \leq \mathcal{L}(\mathcal{L}^{\text{max}}_{\mathcal{L}}(\mathcal{L}^{\text{max}}_{\mathcal{L}}))$ 

 $\frac{1}{2}$ 

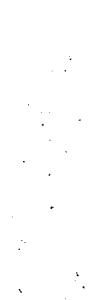

Ŷ,  $\frac{1}{2}$ 

 $\frac{1}{2}$ 

 $\hat{\mathcal{A}}$ 

 $\ddot{\phantom{a}}$ 

 $\hat{\mathcal{L}}$  $\frac{1}{\sqrt{2}}$ 

 $\sim$  $\sim$ 

 $\mathcal{A}$ l,

 $\hat{\mathcal{O}}$  $\bar{z}$ 

 $\bar{\psi}$  $\ddot{\phantom{a}}$ 

Ľ

 $\hat{\boldsymbol{\beta}}$ 

 $\mathbb{Z}$ 

 $\hat{\mathcal{L}}$  ,

 $\blacksquare$ ÷,

**CENTER** 3 1176 00518 7084 

Ш

Ĭ,  $\frac{1}{\sqrt{2}}$  $\mathbb{R}^2$